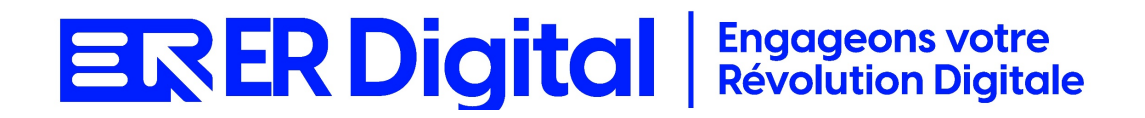

# CATALOGUE DE FORMATION 2024

## Formation My Report Builder

#### **Objectifs**

Pouvoir assimiler et exploiter l'application My Report Builder en tant qu'utilisateur, conformément aux spécifications énoncées dans le cahier des charges et dans le cadre des processus définis en collaboration avec le client.

#### **Niveau de connaissances préalables requis**

- Compréhension de la langue française
- Lire et écrire
- Savoir utiliser un ordinateur et maîtrise des outils bureautiques de base
- Disposer d'un ordinateur avec une connexion Internet stable pour participer à la formation

#### **Public concerné**

Toutes les personnes amenées à utiliser My Report Builder.

#### **Durée et organisation de la formation**

Formation d'une demi-journée à une journée selon les cas.

1 stagiaire minimum et 5 stagiaires maximum.

Horaires et dates à déterminer avec le client

La formation peut se faire dans les locaux du client ou via un logiciel de visioconférence.

#### **Tarif**

Prix accessible sur demande.

#### **Moyen d'encadrement de la formation**

La formation est assurée par des consultants certifiés.

### **Moyens techniques et outils mis à disposition**

Le stagiaire doit posséder son propre ordinateur et avoir accès à une connexion Internet. En cas de formation sur site impliquant plusieurs participants, un vidéoprojecteur doit être mis à disposition.

Utilisation de l'application directement sur l'ordinateur du stagiaire.

#### **Moyens et méthodes pédagogiques**

La formation commencera par un tour de table, les apprenants présenteront leur fonction et leurs attentes.

Formation théorique abordant les processus du client, suivie d'une mise en pratique avec un accompagnement.

#### **Moyens d'évaluation des acquis mis en œuvre**

- **Évaluations formatives :** tout au long de la formation, des évaluations formatives seront intégrées pour mesurer la compréhension continue des stagiaires. Cela inclut des exercices pratiques et des discussions interactives.
- **Évaluations pratiques :** la phase de mise en pratique sera évaluée de manière pratique, avec des exercices concrets permettant aux stagiaires de démontrer leur compétence dans l'utilisation de Zeendoc dans des scénarios réels.
- **Évaluation continue :** le formateur effectue une évaluation continue en observant la participation active des stagiaires, leurs questions et leurs contributions tout au long de la formation.
- **Feedback des participants :** la collecte de feedback direct auprès des participants sur leur expérience de formation et leur perception de l'acquisition des compétences peut également être un moyen précieux d'évaluation.

#### **Contenu**

#### **Module 1 : Introduction à MyReport**

Comprendre l'utilité de MyReport dans la création de rapports. Se familiariser avec l'interface utilisateur. Présentation de MyReport : objectifs, avantages. Exploration de l'interface utilisateur du Builder.

#### **Module 2 : Configuration de base**

Apprendre à configurer les paramètres de base du Builder. Paramétrer les connexions aux sources de données. Configuration des paramètres généraux du Builder. Connexion aux différentes sources de données.

#### **Module 3 : Création de Rapports Simples**

Maîtriser la création de rapports simples avec MyReport Builder. Comprendre les différents types de données. Création d'un rapport simple. Utilisation des éléments de base : tables, graphiques simples. Mise en forme des données.

#### **Module 4 : Utilisation Avancée des Composants**

Apprendre à utiliser les composants avancés pour enrichir les rapports. Maîtriser les fonctions avancées du Builder. Utilisation des composants avancés (filtres, paramètres, etc.). Fonctions avancées du Builder.

#### **Module 5 : Agrégation et Calculs**

Comprendre comment agréger et calculer des données dans les rapports. Maîtriser les fonctions de calcul disponibles. Agrégation de données.

Ajout de formules de calcul. Utilisation des fonctions avancées de calcul.

### **Module 6 : Paramétrage des Rapports**

Apprendre à paramétrer les rapports pour une utilisation flexible. Comprendre les options de personnalisation. Paramétrage des options de rapport. Utilisation des paramètres pour la personnalisation.

### **Module 7 : Gestion des Sources de Données**

Comprendre comment gérer et optimiser les sources de données. Savoir mettre à jour les connexions. Gestion des sources de données. Optimisation des connexions.

### **Module 8 : Sécurité et Partage des Rapports**

Comprendre les aspects liés à la sécurité des rapports. Apprendre à partager les rapports avec d'autres utilisateurs. Gestion des droits d'accès aux rapports. Partage et distribution des rapports.

## **Module 9 : Personnalisation Avancée**

Apprendre à personnaliser les rapports de manière avancée. Comprendre les options de personnalisation avancée. Personnalisation avancée des rapports.

## **Module 10 : Cas pratiques et Résolution de Problèmes**

Appliquer les connaissances acquises à des cas pratiques. Résoudre des problèmes courants liés à la création de rapports. Analyse de cas pratiques. Résolution de problèmes courants

# **MODALITÉS D'INSCRIPTION**

#### **Contact**

Afin d'obtenir des renseignements sur nos formation, merci de contacter :

Eric REINSTADT [ereinstadt@erdigital.fr](mailto:ereinstadt@erdigital.fr) 06 31 97 09 75

#### **Modalités d'inscription et délais d'accès à notre formation :**

Afin de vous inscrire à notre formation, merci de contacter Eric REINSTADT.

Une étude de vos besoins sera réalisée et la formation sera personnalisée selon vos attentes.

Un planning sera convenu avec notre formateur selon les disponibilités de chacun. Une fois votre inscription validée, nous vous adresserons une convention de formation et une convocation vous sera envoyée par mail avant le début de la formation.

#### **Accessibilité aux personnes handicapées**

La loi du 5 septembre 2018 pour la « liberté de choisir son avenir professionnel » a pour objectif de faciliter l'accès à l'emploi des personnes en situation de handicap. Notre organisme tente de donner à tous les mêmes chances d'accéder ou de maintenir l'emploi.

Nous pouvons adapter certaines de nos modalités de formations, pour cela, nous étudierons ensemble vos besoins.

Pour toutes questions, merci de contacter : Eric REINSTADT - [ereinstadt@erdigital.fr](mailto:ereinstadt@erdigital.fr) -06 31 97 09 75